**COMPUTER NETWORKS AND THE INTERNET** 

**PROJECT** 

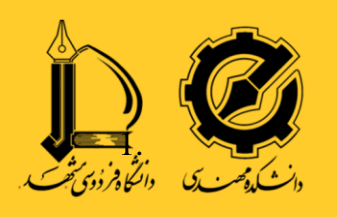

## پروژه برنامه نویسی شبکه

فاز چهارم، discovery Host: در این فاز ابزار ما با کمک arp اقدام به شناسایی host های موجود در شبکه می کند. شیوه عملکرد به این صورت است که کاربر بازه ip نیازمند بررسی را در اختیار ابزار قرار می دهد و ابزار با استفاده از request arp اقدام به بررسی زنده بودن ip یا host می کند و نتیجه را چاپ می کند. در نظر داشته باشید که ارسال درخواستهای متعدد arp ممکن است به صورت موقت دسترسی به اینترنت را با مشکل رو به رو کند.

عملکردی شبیه دستور

# nmap -sn 192.168.1.1/24

مدنظر است. (دقت کنید که این دستور را با دسترسی root اجرا کنید)

با کمک نرم افزار wireshark می توانید شیوه عملکرد این برنامه را مشاهده کنید.

پارامترهایی که کاربر باید بتواند مشخص کند:

- -1 ip شروع  $i$ نایان ip -2
- -3 حداکثر زمان انتظار برای جواب

\*دریافت mask به جای بازه شامل نمره اضافه می شود.

نکاتی راجع به تحویل:

1. هنگام تحویل تمامی فازها باید آماده اجرا باشند؛ همچنین در چهار ترمینال جداگانه *پیش از شروع* تحویل اجرا شده باشند و خروجی آنها قابل مشاهده باشد.

**PROJECT COMPUTER NETWORKS AND THE INTERNET** 

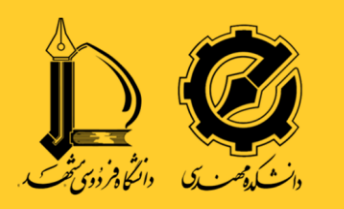

.2 تحویل به صورت آنالین و در اسکایپ بوده و روز و ساعت آن به زودی در کانال اعالم می شود.